### *Технические средства ИТ*

#### Mark 1

• В 1943 году по заказу ВМФ США при финансовой и технической поддержке фирмы IBM под руководством Г. Эйкена была создана первая универсальная цифровая вычислительная машина Mark 1. Она достигала 17 м в длину и более 2,5 м в высоту. В качестве переключательных устройств использовались электромеханические реле, данные вводились на перфоленте в десятичной системе счисления. Эта машина могла выполнять сложение и вычитание 23-разрядных чисел за 0,3 с, умножать два числа за 3 с и использовалась для расчета траектории полета артиллерийских снарядов.

# Z-3

• В 1941 в Германии под руководством К. Цузе была создана электромеханическая вычислительная машина Z-3, основанная на двоичной системе счисления. Эта машина была значительно меньше машины Эйкена и гораздо дешевле в производстве. Она использовалась для расчетов, связанных с конструированием самолетов и ракет. Но дальнейшее ее развитие (в частности, идеи перевода на вакуумные электронные лампы) не получили поддержки правительства Германии.

### Colossus

• В Великобритании в конце 1943 года вошла в строй вычислительная машина Colossus, в которой вместо электромеханических реле содержалось около 2000 электронных ламп. В ее разработке активное участие принял математик А. Тьюринг с его идеями по формализации описания расчетных задач. Но эта машина имела узкоспециализированный характер: была предназначена для дешифровки немецких кодов путем перебора различных вариантов. Скорость обработки достигала 5000 символов в секунду.

### ENIAC (Electronic Numerical Integrator and Computer)

• Первой ламповой универсальной цифровой вычислительной машиной считают ENIAC (Electronic Numerical Integrator and Computer), которая была создана в 1946 году по заказу Министерства обороны США под руководством П. Экерта. Она содержала более 17000 электронных ламп и работала с десятичной арифметикой. По своим размерам (около 6 м в высоту и 26 м в длину) машина более чем вдвое превосходила Mark-1, но и быстродействие ее было намного больше – до 300 операций умножения в секунду. На этом компьютере были проведены расчеты, подтверждающие принципиальную возможность создания водородной бомбы.

•

В 1973 году Окружной суд США вынес вердикт, в соответствии с которым профессор физики из штата Айова Джон Атанасофф был официально признан изобретателем первого компьютера. Этим самым была поставлена точка в многолетней тяжбе о заимствовании Экертом идей Атанасоффа, который создал первый прототип компьютера, содержащий электронные лампы.

### EDVAC (Electronic Discrete Variable Automatic Computer)

- Следующая модель (1945-1951 гг.) тех же разработчиков машина EDVAC (Electronic Discrete Variable Automatic Computer) имела более вместительную внутреннюю память, в которую можно было записывать не только данные, но и программу. Система кодировки была уже двоичной, что позволило значительно сократить количество электронных ламп.
- В этой разработке в качестве консультанта принимал участие талантливый математик Д. фон Нейман. В 1945 году он опубликовал «Предварительный доклад о машине EDVAC», в котором описал не только конкретную машину, но и обрисовал формальную, логическую организацию компьютера, выделил и детально обрисовал ключевые компоненты того, что сейчас называют «архитектурой фон Неймана»

[1] Справедливости ради следует отметить, что первым в мире компьютером с программами, хранимыми в памяти, стал EDSAC (Electronic Delay Storage Automatic Computer), созданный в 1947 году в Кембриджском университете (Великобритания) группой ученых под руководством Мориса Уилкса.

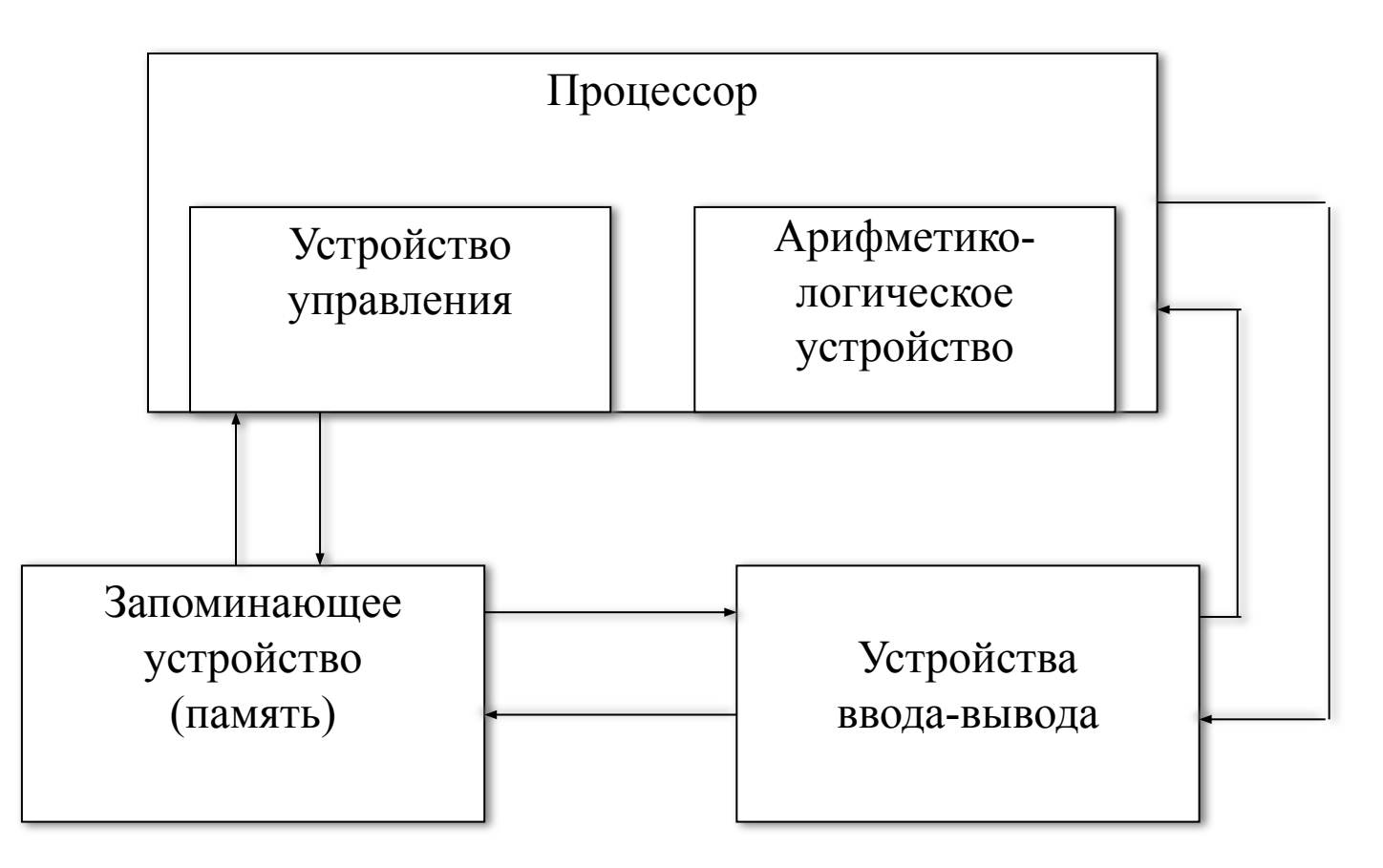

Архитектура «машины фон Неймана»

# МЭСМ

- Исходной точкой отсчета истории нашей отечественной вычислительной техники считается 1948 год, когда сотрудники Энергетического института АН СССР Исаак Брук и Башир Рамеев получили авторское свидетельство на изобретение «Автоматическая цифровая вычислительная машина». В том же 1948 году в Институте электротехники АН УССР под руководством академика Сергея Лебедева начались работы над проектом создания МЭСМ – малой электронной счетной машины.
- В период с 1948 по 1952 гг. создавались опытные образцы, единичные экземпляры вычислительных машин, которые, также как и в США, использовались одновременно как для проведения особо важных расчетов (зачастую засекреченных), так и для отладки конструкторских и технологических решений.

# БЭСМ-1

- В 1953 году С.А. Лебедев стал директором московского Института точной механики и вычислительной техники (ИТМ и ВТ) и возглавил разработку серии знаменитых БЭСМ (больших электронных счетных машин): от БЭСМ-1 до БЭСМ-6.
- БЭСМ-1 (1953 г.) имела 5000 электронных ламп, выполняла 8...10 тыс. операций в секунду. Ее особенностью стало введение операций над числами с плавающей запятой с обеспечением большого диапазона используемых чисел. На БЭСМ-1 были испытаны в реальной эксплуатации три типа оперативной памяти объемом 1024 39-разрядных слова:
- 1) на электроакустических ртутных трубках (линиях задержки); память такого типа использовалась в EDSAC и EDVAC;
- 2) на электронно-лучевых трубках (потенциалоскопах);
- 3) на ферритовых магнитных сердечниках.

## БЭСМ-6

• Особое место в истории развития отечественной вычислительной техники занимает БЭСМ-6, серийно выпускавшаяся с 1967 года в течение 17 лет. В ее архитектуре был реализован принцип распараллеливания вычислительных процессов, и ее производительность – 1 млн. операций в секунду – была рекордной для середины 60-х годов. На БЭСМ-6 появились первые полноценные операционные системы, мощные трансляторы, ценнейшие библиотеки стандартных подпрограмм, реализующих численные методы решения различных задач, всё – отечественного производства.

- К концу 60-х годов в нашей стране выпускалось около 20 типов ЭВМ общего назначения – серии БЭСМ (Москва, С.А.Лебедев), Урал (Пенза, Б.И.Рамеев), Днепр, Мир (Киев, В.М.Глушков), Минск (Минск, В. Пржиялковский) и другие, а также специализированные машины преимущественно для оборонного ведомства. Кстати, в отличие от Запада, где «двигателями прогресса» в области вычислительной техники были не только военные, но и представители делового мира, в СССР ими были, в основном, военные. Но постепенно и ученые, и хозяйственники, и чиновники стали осознавать роль вычислительных машин в экономике страны и насущную необходимость в разработке машин нового поколения.
- Встал вопрос о переходе к индустрии ЭВМ. В декабре 1969 году на правительственном уровне было принято решение выбрать в качестве промышленного стандарта для универсальных вычислительных машин единой серии (ЕС ЭВМ) серию машин IBM S/360. Первая машина этой серии – ЕС-1020 была выпущена в 1971 году.
- Производство ЕС ЭВМ было налажено совместно с другими социалистическими странами в рамках СЭВ (Совета по экономической взаимопомощи). Многие ученые выступили против копирования систем IBM, но предложить что-то взамен в качестве единого стандарта не смогли.
- Конечно, идеальным вариантом была бы реализация архитектурных принципов IBM в сотрудничестве с самой компанией, и не семейства почти пятилетней давности, а самых современных моделей, и в сочетании с всесторонней поддержкой собственных разработок. Но на всё у государства не хватало средств, и пошли по более простому варианту. Так начался закат отечественной индустрии вычислительной техники.

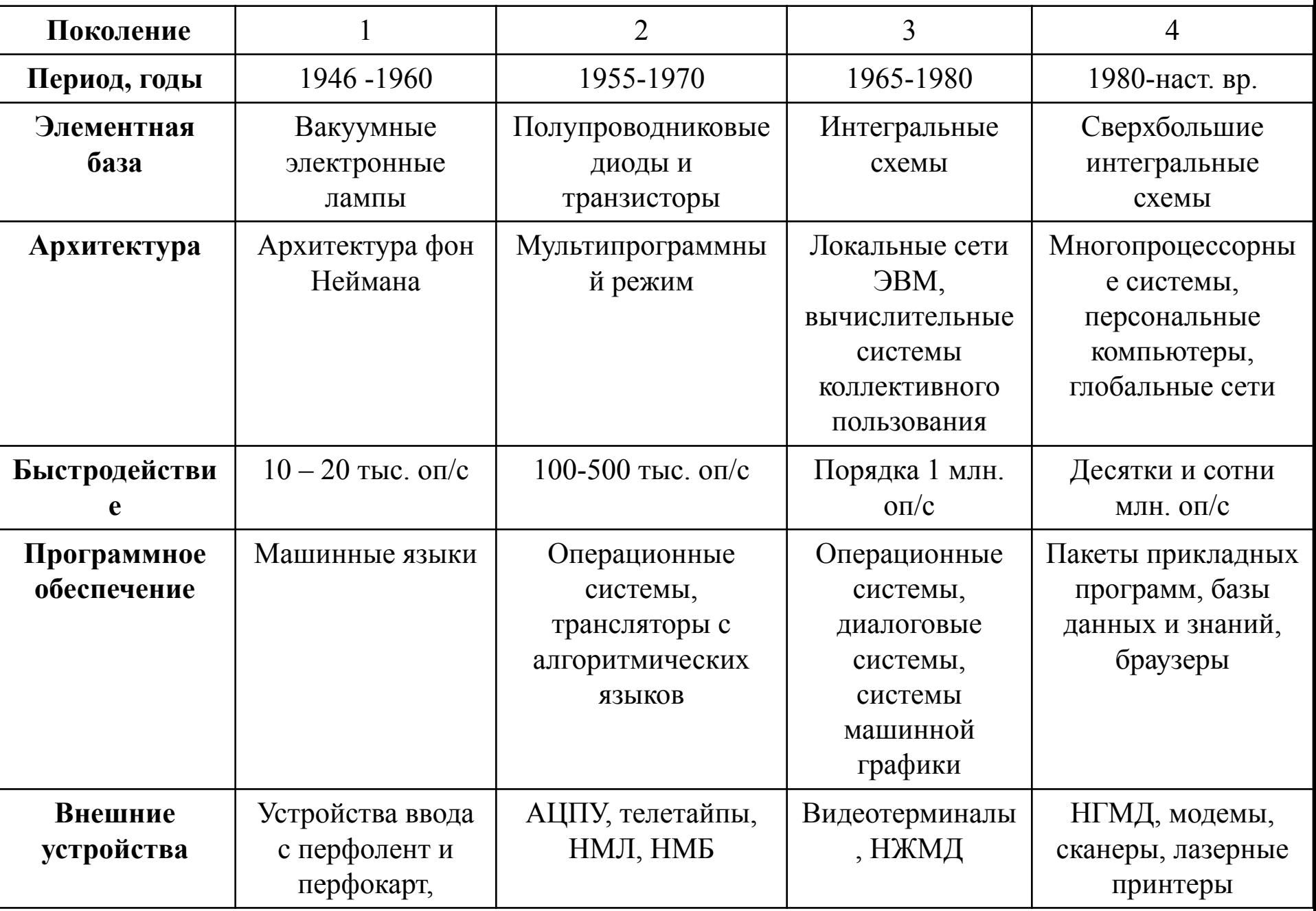

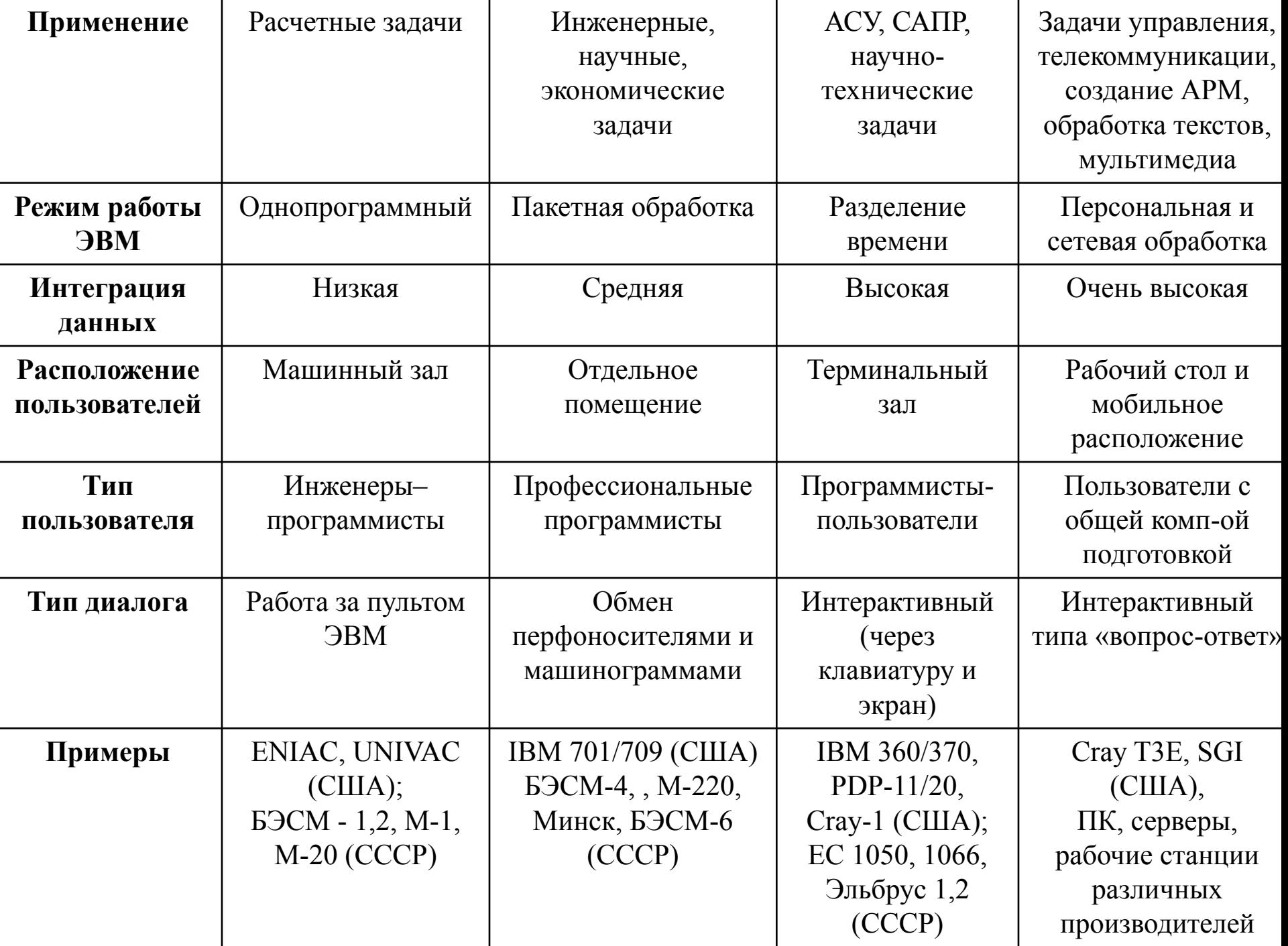

### Персональный компьютер типа IBM PC

• Одним из революционных достижений в области вычислительной техники явилось создание на основе микропроцессоров персональных ЭВМ, которые можно отнести к отдельному классу машин четвертого поколения. Первый персональный компьютер «Altair-8800» (Эдвард Робертс, фирма MITS) на базе микропроцессора Intel 8080 с тактовой частотой 2 Мгц и оперативной памятью 256 байт появился в США в 1975 году. Он продавался за 397 долл. в виде комплекта, из которого любой немного сведущий в электронике мог собрать действующую машину (правда, без дисплея). Два молодых человека – Пол Аллен и Уильям Гейтс сумели извлечь немалую выгоду из выпуска ПК «Altair», написав для него конкретную реализацию языка программирования Basic. В этом же 1975 году они организовали свою фирму – «Microsoft».

Но широкую дорогу новой индустрии – промышленному производству персональных компьютеров открыла фирма «Apple» (Стефен Возняк и Стивен Джобс), наладив производство ПК «Apple-2» в 1977 году.

Новая эпоха персональных компьютеров началась с 1981 года. 12 августа 1981 года на рынок ПК вышла корпорация IBM (International Business Machines) со своей моделью IBM PC. (Отметим, что к этому времени рынок ПК в США составлял более 140 млн. долл.). Самой важной особенностью этого компьютера была так называемая *открытая архитектура*, то есть возможность сборки ПК из комплектующих от разных производителей, а также возможность доукомплектования ПК в процессе эксплуатации.

В 1983 г. появился PC/XT с жестким 10 Мб диском, в 1984 г. – PC/XT на базе процессора Intel 80286 (6 МГц), в 1986 г. – ПК на базе 32-х разрядного процессора Intel 80386.

Кстати, первая советская персональная ЭВМ «Агат» появилась в 1982 году (НИИ вычислительных комплексов, М.А. Карцев). (8-разрядный процессор, 300 тыс. операций в секунду, оперативная память 64 Кб, постоянная память 16 Кб, внешняя память – накопитель на гибких магнитных дисках (109 Кб) и накопитель на магнитной ленте (бытовой магнитофон с кассетой МК-60)). Но серийный выпуск был организован только в 1985 году. Отметим, что в этом же году в СССР началось инициированное правительством движение по информатизации школ.

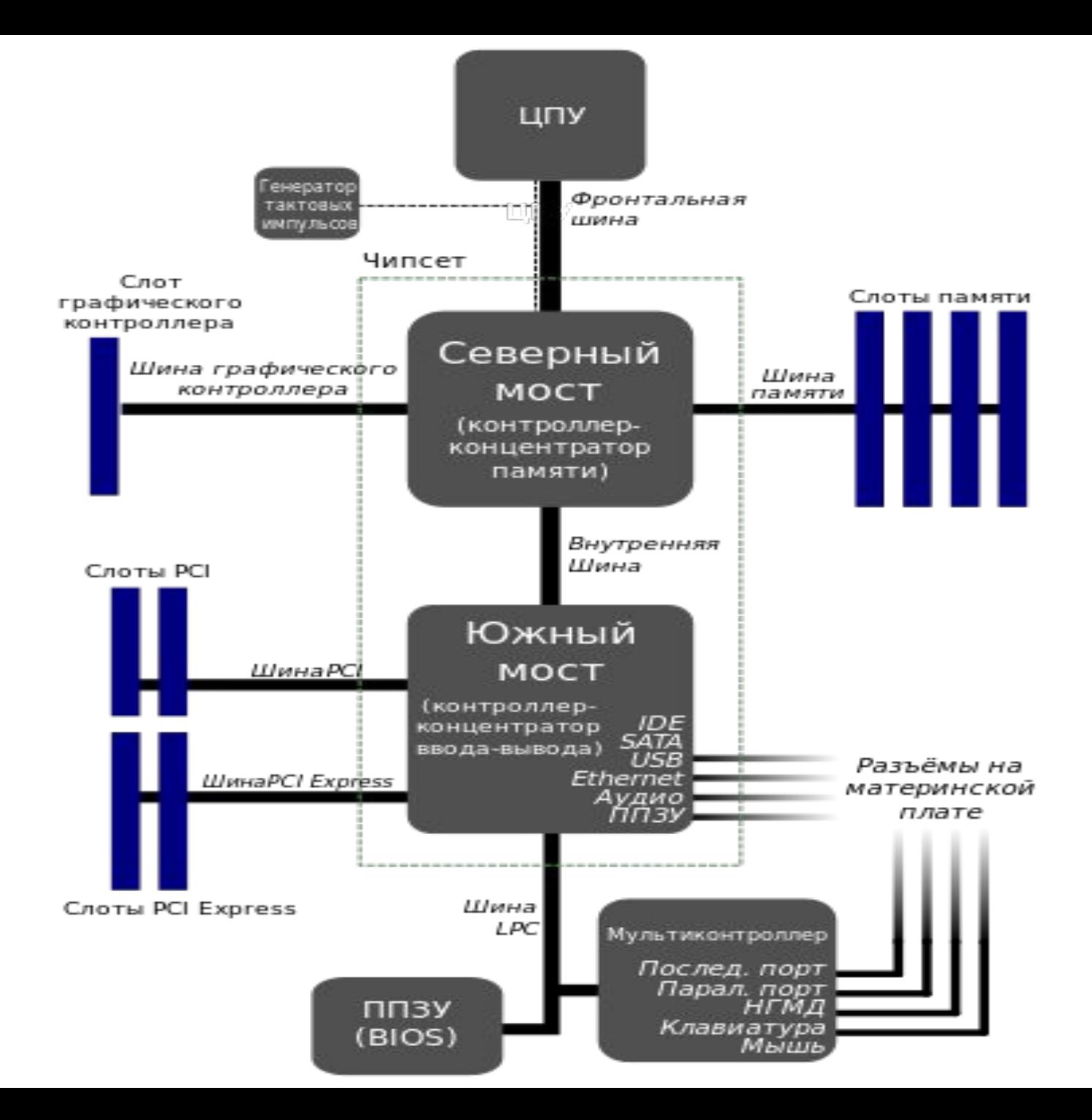

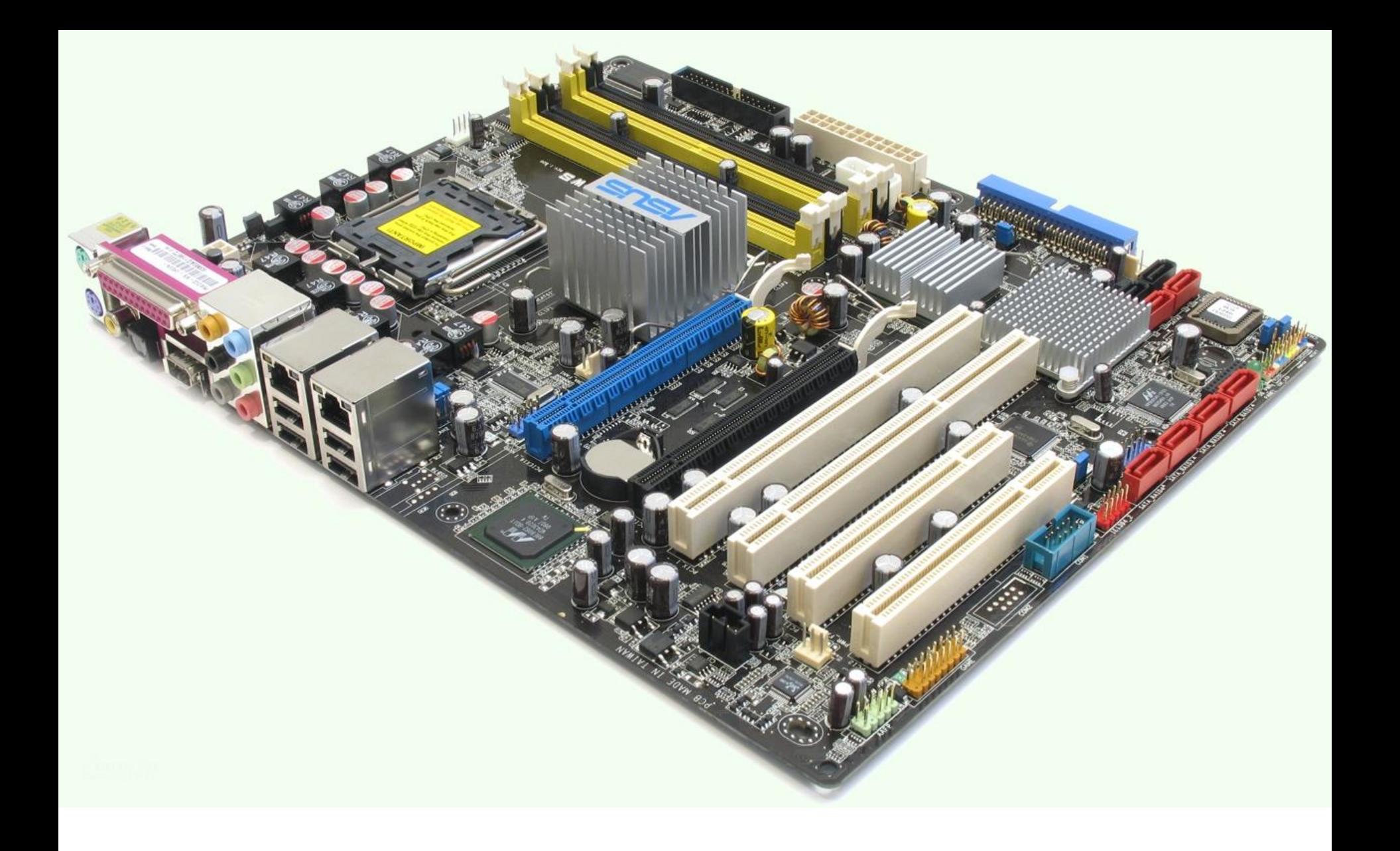

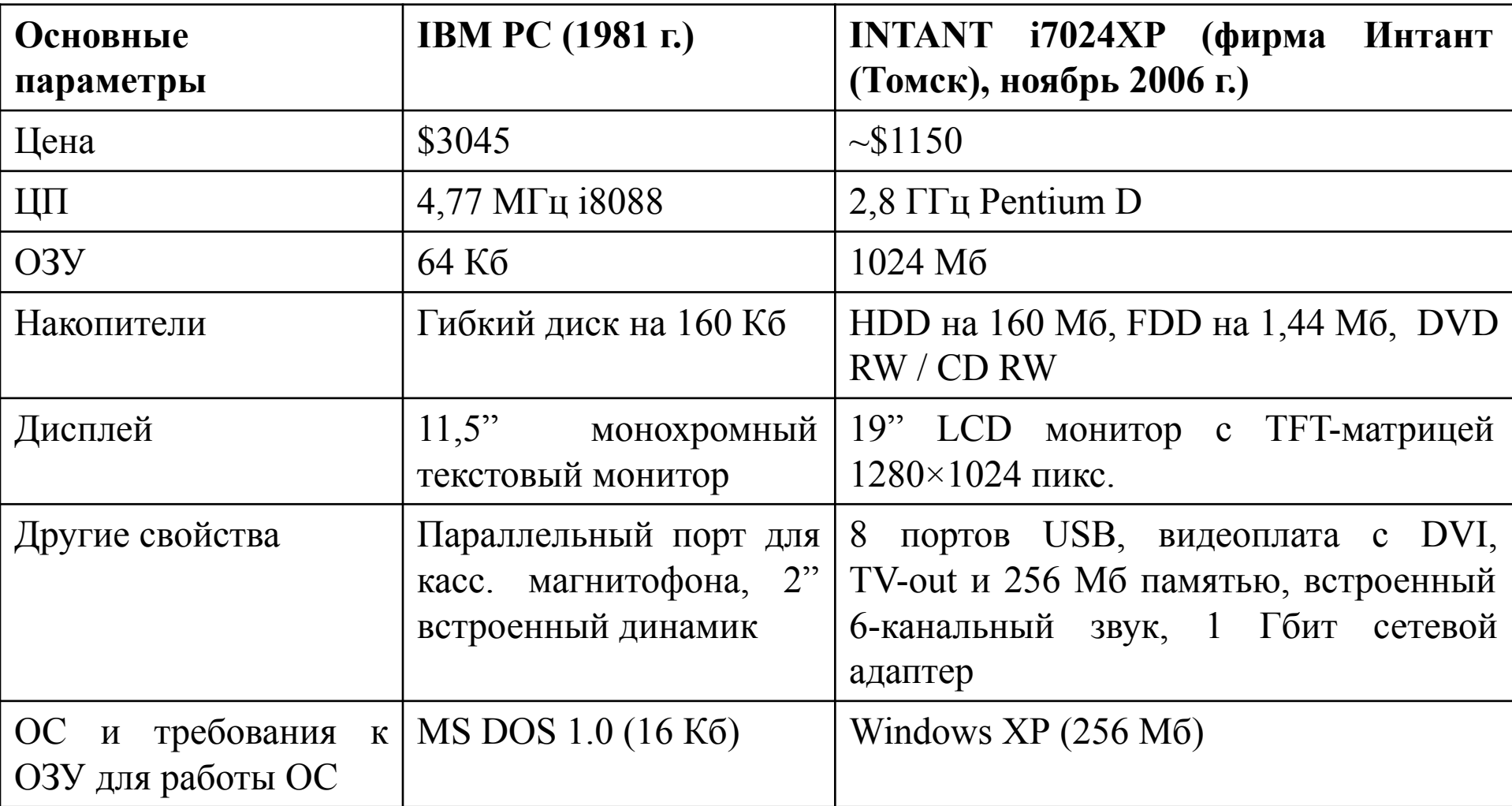

# Микропроцессор

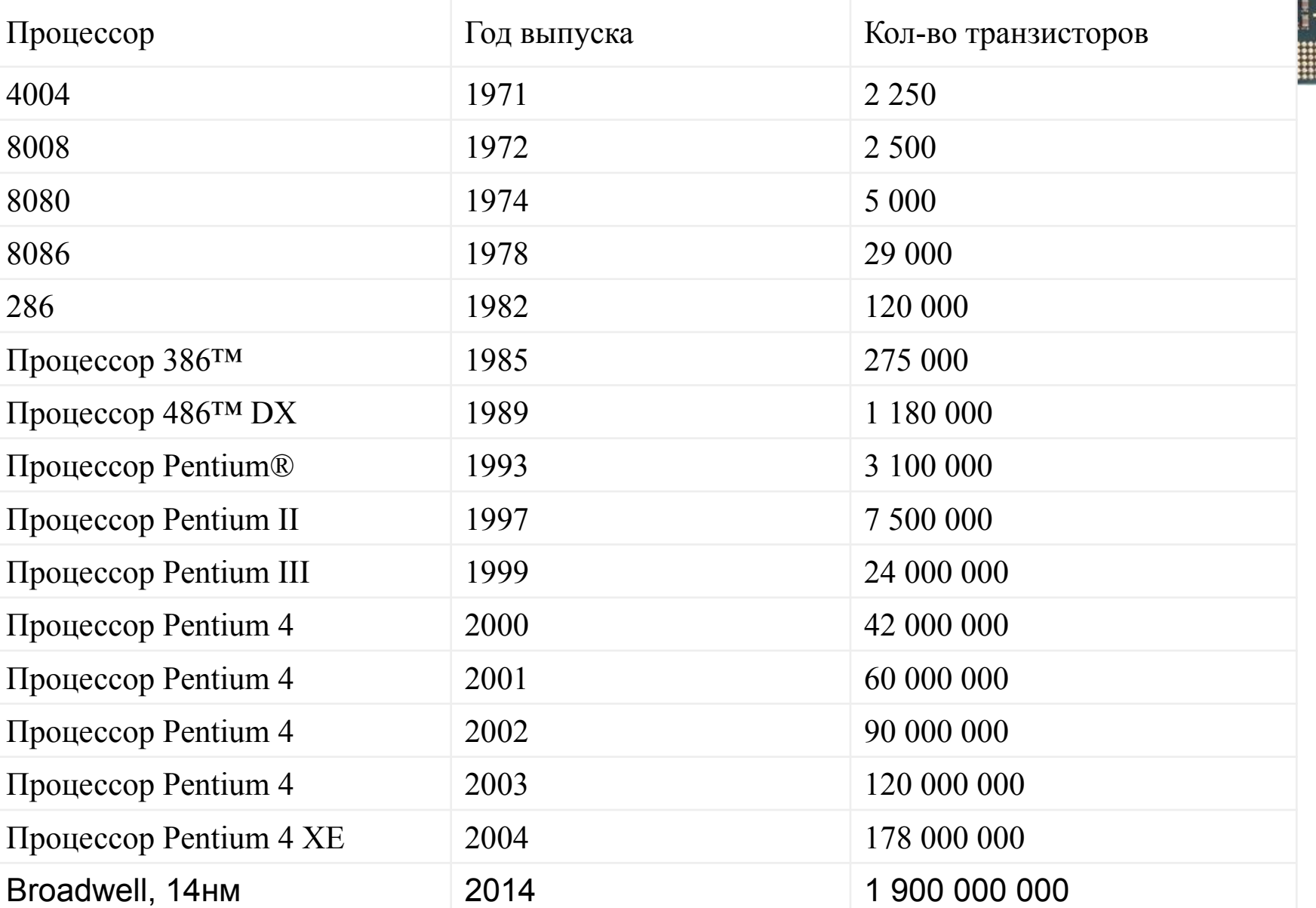

#### Оперативная память

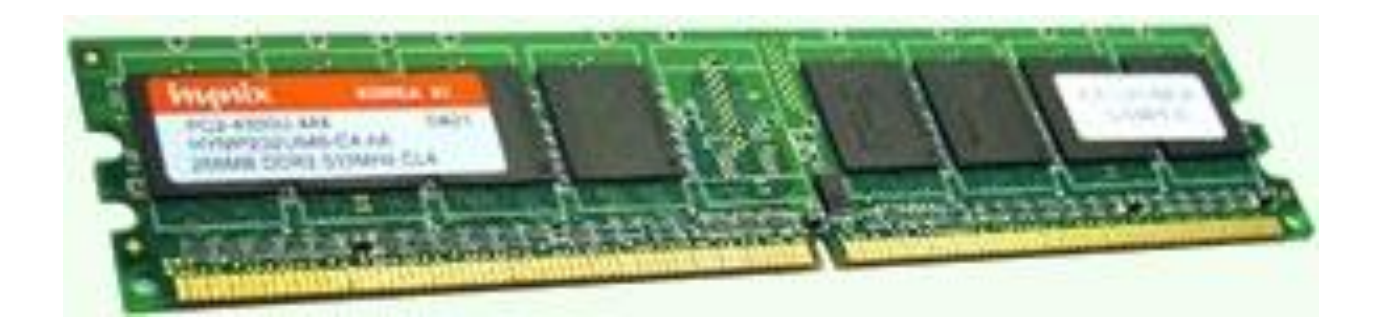